# ГИС

#### В ЭКОЛОГИЧЕСКОЙ ГЕОЛОГИИ

B **B B O P A A A H H B X** 

#### ФУНКЦИИ

7

### ФУНКЦИИ ВЫБОРА ДАННЫХ

- При исследовании пространственного набора данных, прежде всего можно выбрать определенные пространственные объекты, чтобы временно ограничить область исследования, используя функции выбора данных.
- Такие выделения могут быть сделаны на пространственном основании или на основании атрибутивных данных, связанных с пространственными объектами.
- Средством выбора данных являются запросы пространственного выбора. Запросы пространственного выбора можно комбинировать или выполнять в некоторой последовательности для получения конечного результата.

#### ИНТЕРАКТИВНЫЙ ПРОСТРАНСТВЕННЫЙ ВЫБОР ДАННЫХ

- Интерактивный пространственный выбор данных выполняется путем указания на объекте или вычерчивания пространственных объектов на дисплее. После этого выбранные пространственные объекты индицируются на карте. Интерактивно определенные объекты называются выбранными объектами.
- Пространственные данные связаны с атрибутивными данными. Выбор пространственных объектов посредством этих связей приводит к выбору записей в таблицах. И наоборот, выбор записей в таблицах приводит к выбору пространственных объектов.

#### ИСПОЛЬЗОВАНИЕ ИНСТРУМЕНТА ВЫБОР-В-КРУГЕ

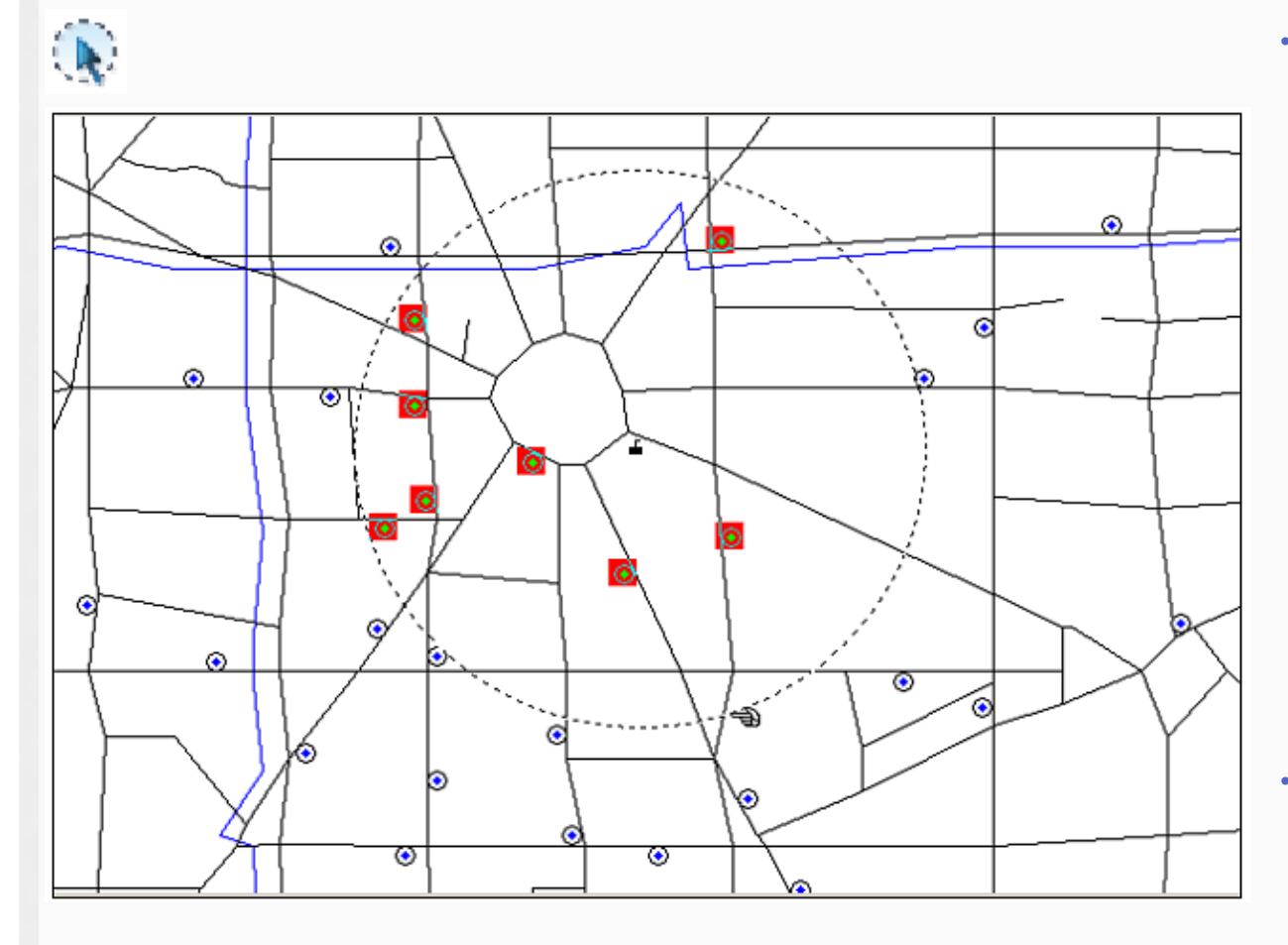

• Инструмент Выбор-в-круге предназначен для выбора всех объектов внутри круга заданного радиуса. Например, имея таблицы с адресами доноров и медпунктов, с помощью инструмента Выбор-в-круге можно быстро выбрать всех доноров, живущих в полукилометре от какого-либо медпункта. Или можно создать временный список магазинов, расположенных на расстоянии не далее одного километра от офиса.

• Заметим, что инструмент Выбор-в-круге выбирает все объекты, центроиды которых попадают внутрь заданного круга. Объекты не обязательно должны полностью лежать внутри этого круга.

#### ПРОСТРАНСТВЕННЫЙ ВЫБОР ПО АТРИБУТИВНЫМ УСЛОВИЯМ

- Пространственные объекты могут быть выбраны путем формирования условий выбора на основе атрибутов пространственных объектов.
- Эти условия формулируются в форме запросов на языке структурированных запросов (Structured Query Language - SQL). Выражения запросов могут быть простыми и комбинированными.
- Для одного условия типа "где есть пространственные объекты с ...?" создается простое выражение, которое содержит последовательно название атрибута, оператор вычисления - арифметический ( +, -, \*, / ) или сравнения (=, <>, >, >=, <, <=, Like), значение атрибута.
- Например, условие "где есть земельные участки с площадью меньшей 0,05 га" трансформируется в выражение запроса:

"площадь" < 0,05

- Когда для выбора используется более одного критерия, создается составное выражение, которое содержит названия атрибутов, операторы вычислений, значения атрибутов и логические операторы (And, Or, Not).
- Например, запрос "где есть земельные участки с площадью менее 0,05 га и тип использования земель жилая застройка" содержит два выражения с логическим оператором:

"площадь" < 0,05 And "тип" = 'жилая застройка'

#### ВЫБОР С ПОМОЩЬЮ ЗАПРОСОВ

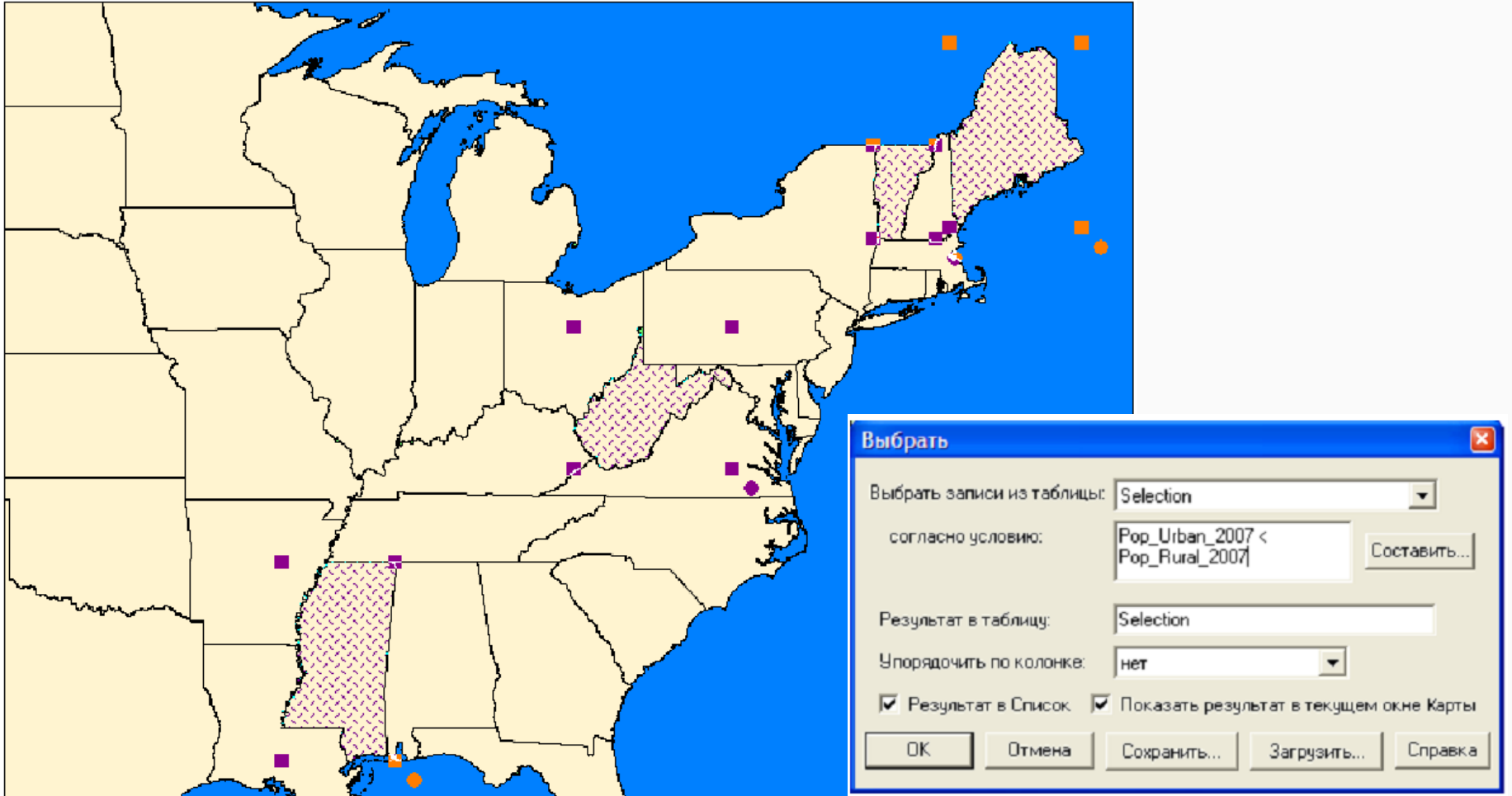

Результаты запроса "В каких штатах США численность городского населения меньше численности сельского" (Urban Population < Rural Population)

#### ПРОСТРАНСТВЕННЫЙ ВЫБОР НА ОСНОВАНИИ ТОПОЛОГИЧЕСКИХ ОТНОШЕНИЙ

Пространственный выбор на основании топологических отношений может выполняться определенным оператором. Выбор пространственных объектов зависит от их местоположения относительно других пространственных объектов. Наиболее общими являются следующие типы запросов:

- Выбор пространственных объектов, которые находятся внутри объектов. Этот тип запроса использует отношение включения между пространственными объектами. Очевидно, что полигоны могут включать полигоны, линии и точки, а линии могут включать линии и точки; другие включения невозможны.
- Выбор пространственных объектов, которые пересекают. Необходимый для выбора оператор будет выделять пространственный объект, который геометрически использует совместно общую часть объекта-источника.
- Выбор пространственных объектов, смежных с выбранными объектами. Смежность есть отношение встречи, которое выражает то, что пространственные объекты совместно используют границы. Оно применяется только для линейных или полигональных объектов.
- Выбор пространственных объектов по их удалению. В качестве средства выбора пространственных объектов этот тип запроса использует функцию расстояния. Такой выбор может быть поиском внутри определенного расстояния от заданных объектов, или на заданном расстоянии, или больше заданного расстояния.

#### ГЕОГРАФИЧЕСКИЕ ОПЕРАТОРЫ

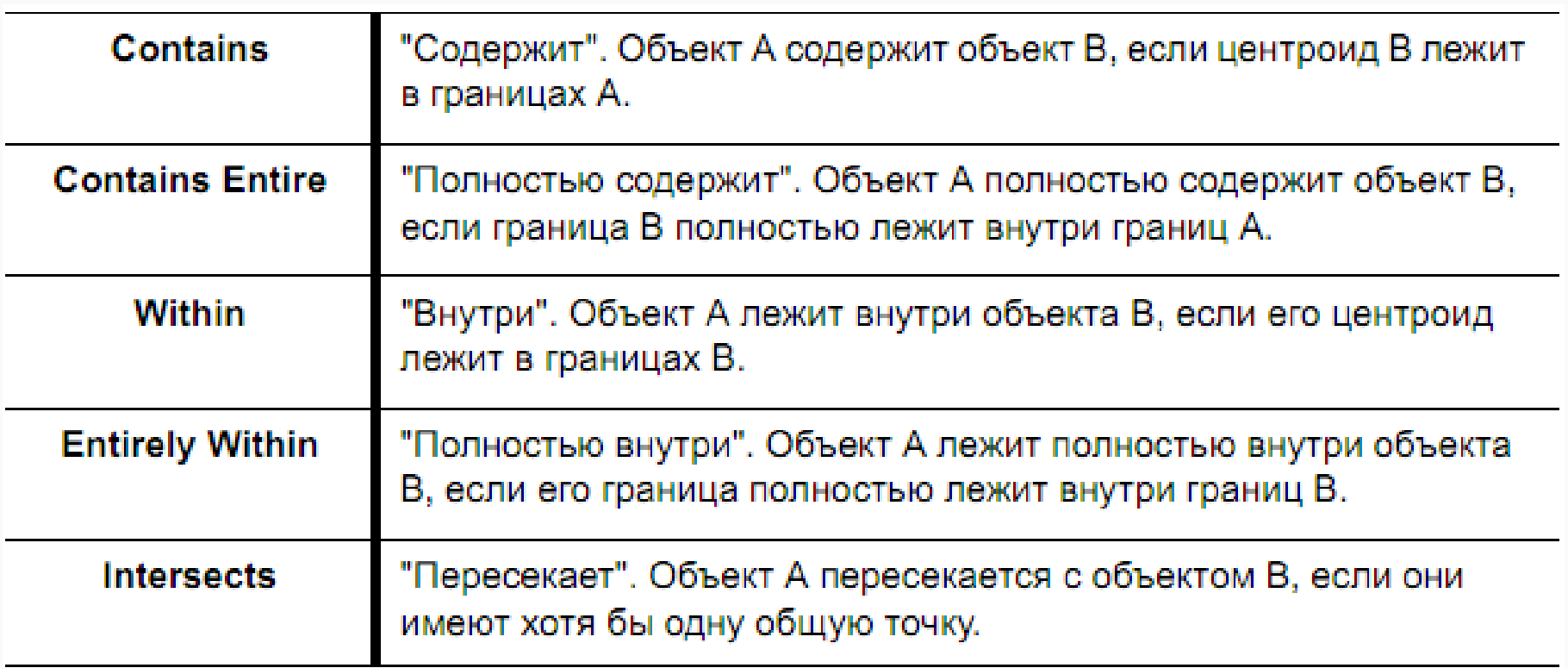

Различие между Contains и Within, с одной стороны, и Contains Entire и Entirely Within, с другой, состоит в том, что Contains и Within основаны на анализе расположения центроида объекта, a Contains Entirely и Entirely Within - на анализе всего объекта.

**КЛАССИФИКАЦИИ** 

ФУНКЦИИ

8

#### ЦЕЛИ КЛАССИФИКАЦИИ ПО АТРИБУТАМ

- Эффективным инструментом пространственного анализа в ГИС являются функции автоматизированной классификации объектов по значениям их атрибутов. Функции классификации по атрибутам - это техника целенаправленного извлечения деталей из множества начальных данных с целью выявления закономерностей в пространственном распределении объектов и их визуализации.
- Классификации по атрибутам могут быть:
	- простыми, созданными на основе одного критерия (тип ландшафта);
	- сложными, созданными на основе многих критериев одного покрытия (высота, КОЛИЧЕСТВО ОСАДКОВ, ЭКОЛОГИЧЕСКИЕ ПОКАЗАТЕЛИ И Т.П.);
	- комбинированными, созданными на основе многих параметров разных покрытий.
- Набор начальных данных может быть результатом некоторой классификации; в таком случае говорят о повторной классификации. В процессе классификации входное множество значений атрибутов может быть оставлено неповрежденным.
- В классификации векторных данных могут быть два возможных результата.
	- Входные объекты могут стать выходными объектами в новом слое данных с<br>дополнительно назначенной категорией. Другими словами, пространственная протяженность оригинальных пространственных объектов не изменилась.
	- Выходные объекты получены в результате объединения соседних пространственных<br>объектов с близкими значениями атрибутов. Такая постобрабатывающая функция называется пространственным слиянием, агрегированием или растворением.

#### МЕТОДЫ АВТОМАТИЗИРОВАННОЙ КЛАССИФИКАЦИИ ПО АТРИБУТАМ

- При автоматизированной классификации по атрибутам пользователь определяет атрибут классификации, метод классификации и число классов.
- Выбор метода классификации опирается на оценку распределения данных посредством гистограммы. На горизонтальную ось гистограмм выносятся значения, а на вертикальную - частота их появления в пределах данной выборки.
- Выделяют шесть методов для автоматизированной классификации по атрибутам.

### РАВНЫЙ ИНТЕРВАЛ

- Метод равных интервалов основан на следующем принципе классификации: каждый класс имеет равный диапазон значений. Разность между максимальным и минимальным значением одинакова для каждого класса.
- ГИС вычитает минимальное значение в наборе данных из максимального значения. Полученное значение делит на заданное число классов. Затем получает предельное значение для первого класса путем прибавления результата деления к самому меньшему значению выборки.
- Таким же образом устанавливаются интервалы для остальной части классов. Равные интервалы более просты для понимания, так как диапазон для каждого класса одинаков.

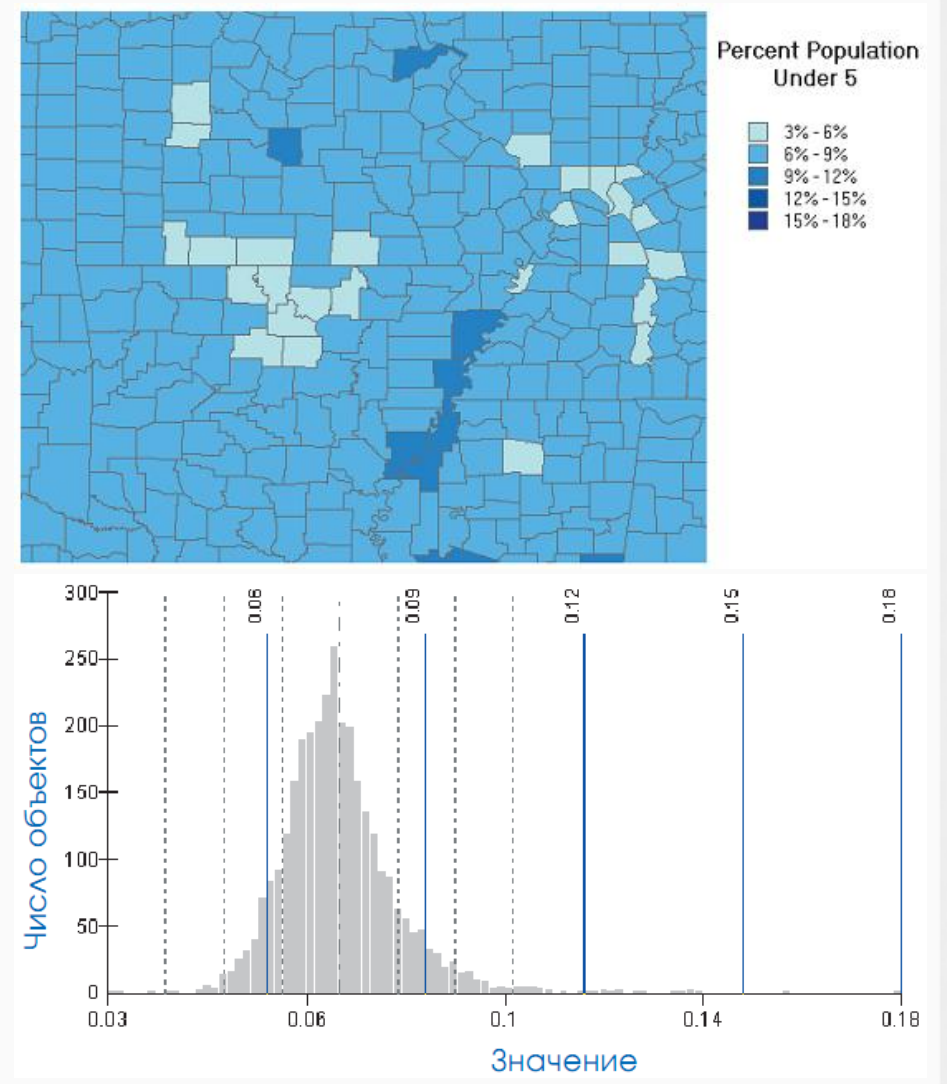

## ЗАДАННЫЙ ИНТЕРВАЛ

- Метод заданных интервалов позволяет пользователю определить интервал, на который будет разделен весь диапазон значений атрибута.
- В отличие от схемы равных интервалов, где пользователь определяет количество интервалов, здесь необходимо указать значения интервалов.
- ГИС автоматически определяет количество классов на основании этого интервала.

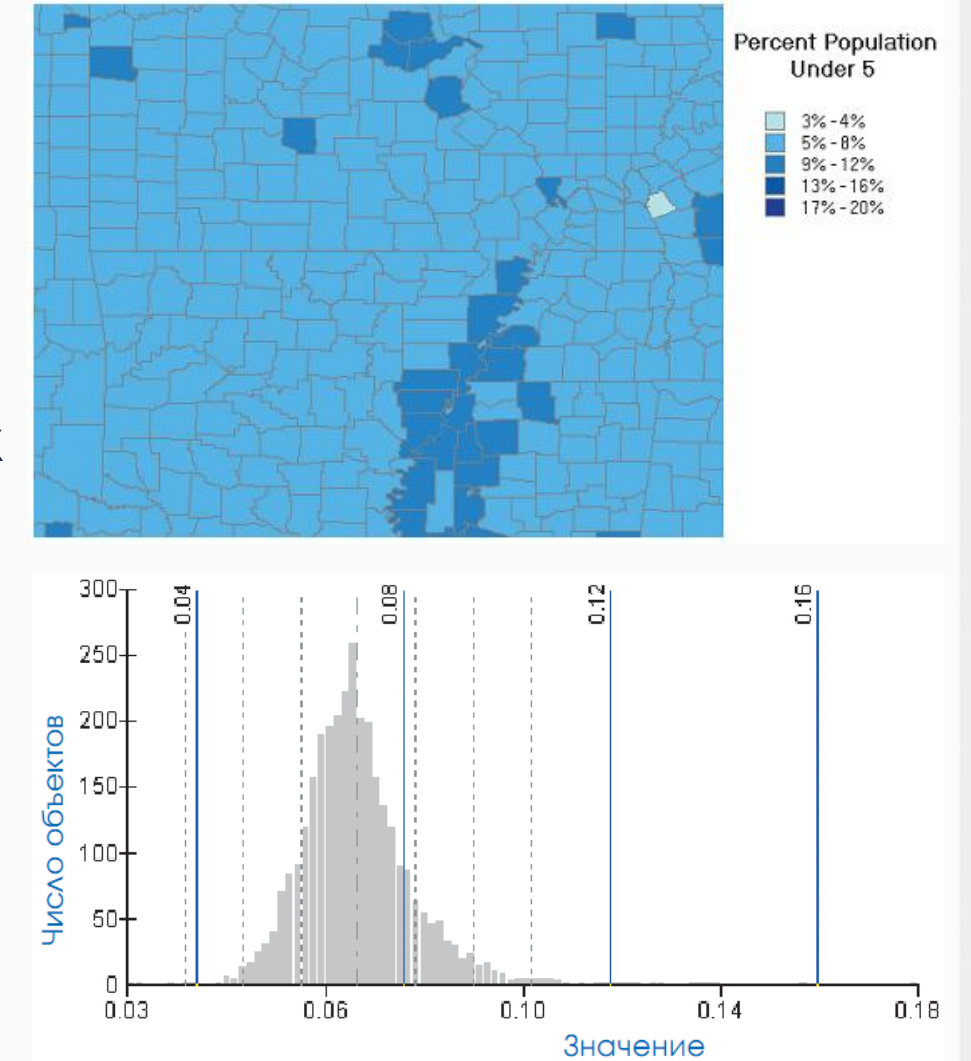

#### КВАНТИЛЬ

- Метод квантиль создает равное число объектов в каждом классе.
- ГИС упорядочивает объекты по принципу изменения их атрибута в интервале от максимального до минимального значения и суммирует их количество.
- Затем делит общее количество объектов на число классов, которые задал пользователь.
- После этого присваивает первым по порядку объектам значения самого низкого класса, пока этот класс не будет заполнен, затем перемещается к следующему классу, заполняет его и так далее.

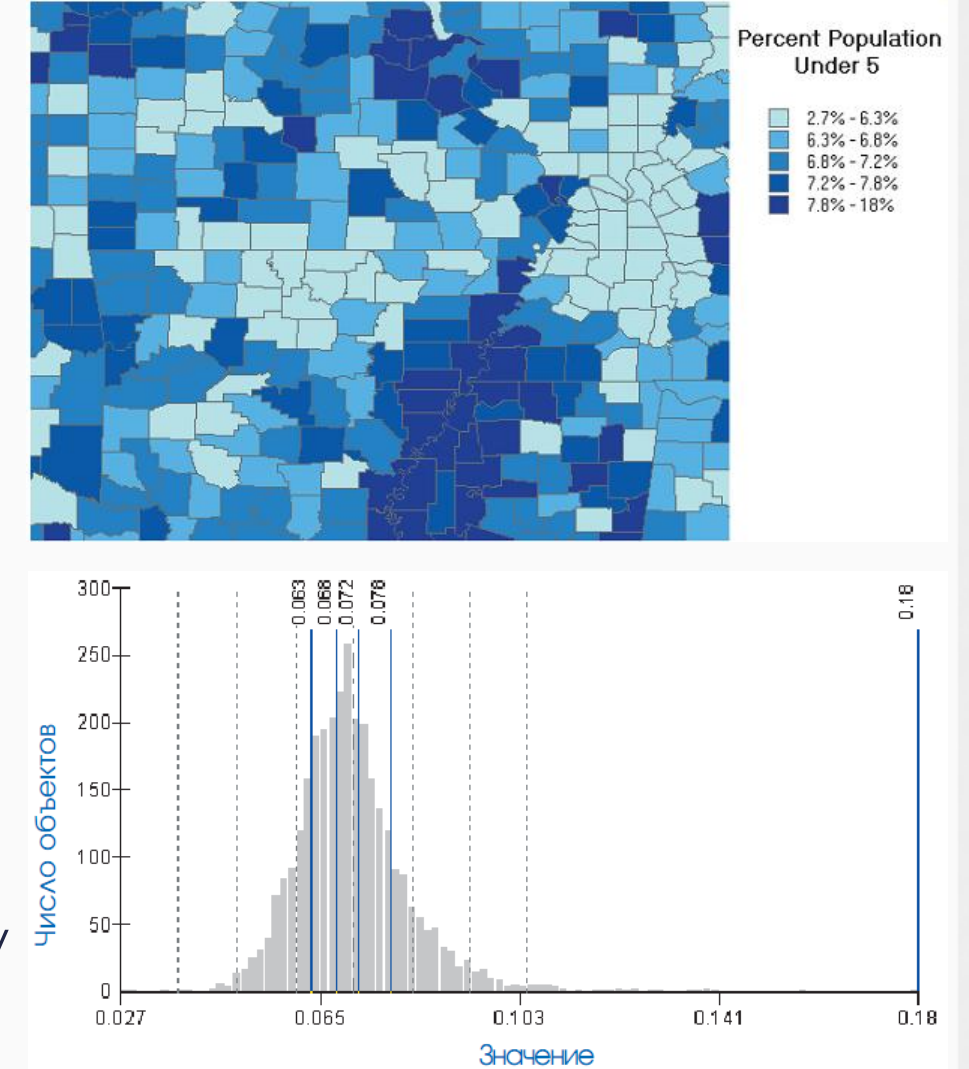

#### ЕСТЕСТВЕННАЯ РАЗБИВКА

- Метод естественной разбивки основан на следующем принципе классификации: границы классов определяются там, где имеется резкий перепад между группами значений.
- ГИС автоматически определяет максимальное и минимальное значение для каждого класса, используя математическую процедуру, которая анализирует резкие изменения в данных.
- Данная процедура выбирает интервалы, которые лучше всего группируют близкие значения, и максимизирует различия между классами.

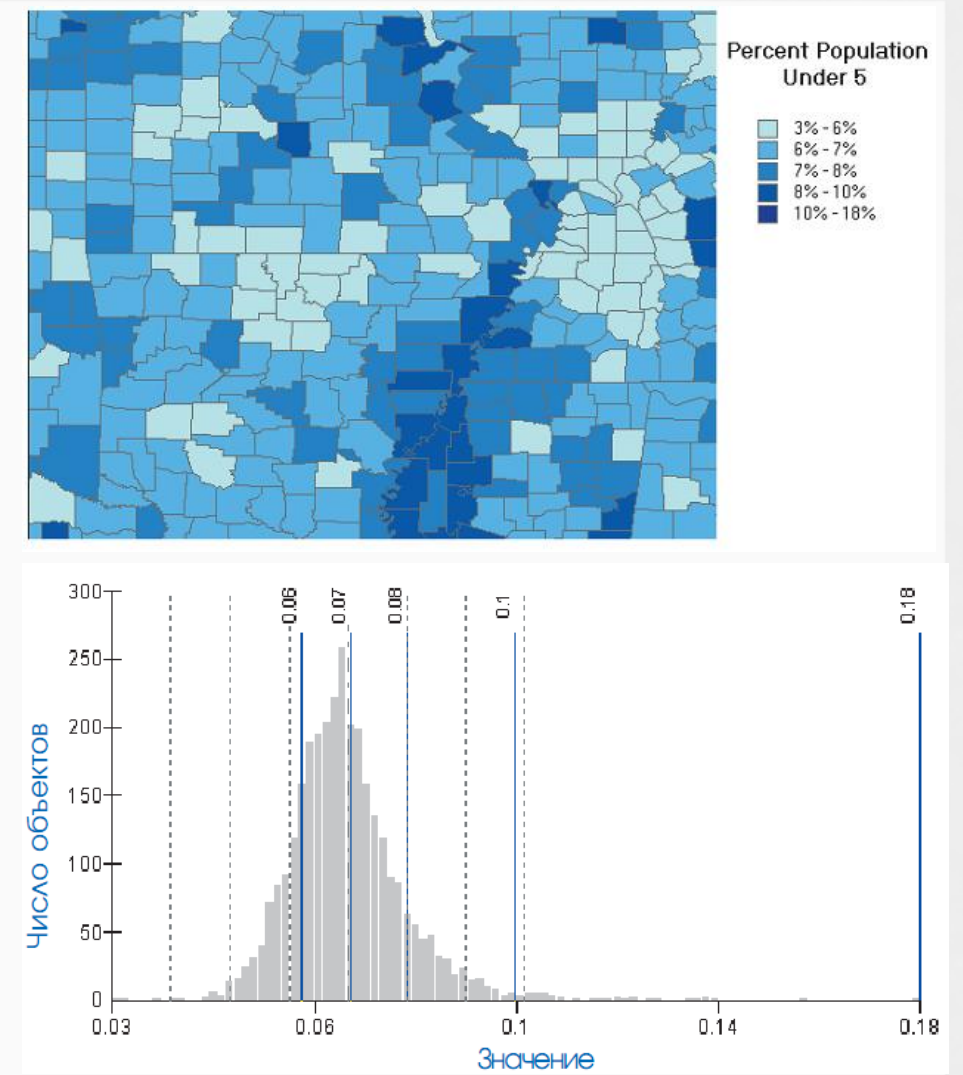

### ГЕОМЕТРИЧЕСКИЙ ИНТЕРВАЛ

- Метод геометрического интервала основывается на интервалах классов, которые имеют геометрическую серию.
- Геометрическая серия это последовательность значений, где каждое последующее значение получается умножением предыдущего значения на геометрический коэффициент.
- Алгоритм создает эти геометрические интервалы, минимизируя сумму квадратов элементов на класс. Это гарантирует, что диапазон каждого класса имеет приблизительно одно количество значений в каждом классе и что изменения между интервалами довольно последовательные.

#### СТАНДАРТНОЕ ОТКЛОНЕНИЕ

- Метод стандартного отклонения основан на следующем принципе классификации: каждый класс определен величиной отклонения от среднего по выборке.
- ГИС сначала находит среднее по выборке, разделив сумму всех значений на общее число объектов. После этого вычисляется среднеквадратическое отклонение путем вычитания среднего из каждого значения и возведения разности в квадрат. Полученные значения суммируются и делятся на число объектов. Из полученного выражения извлекается корень.

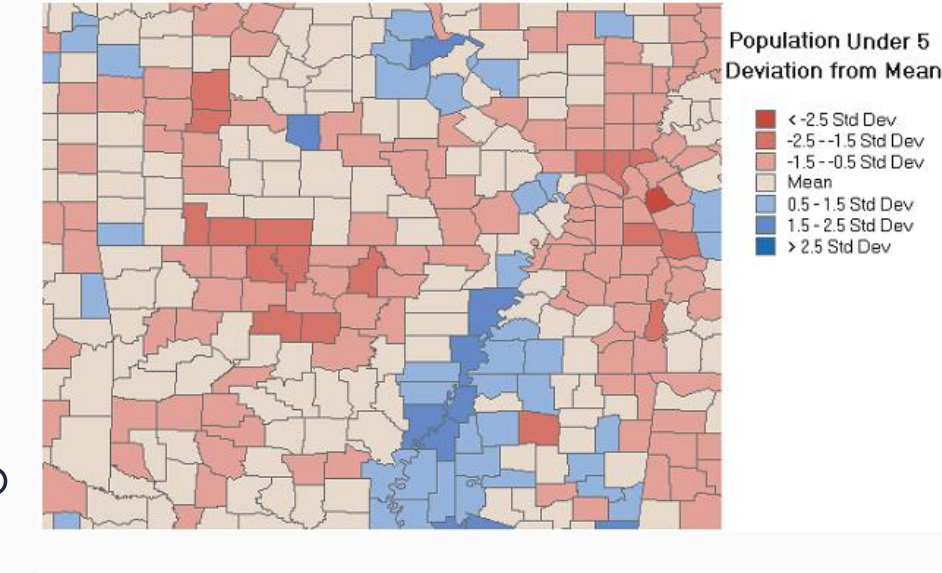

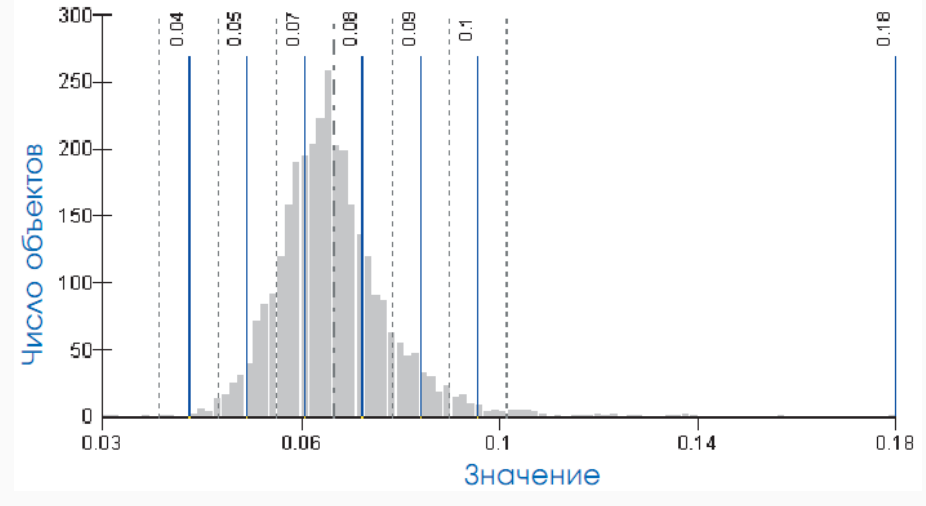